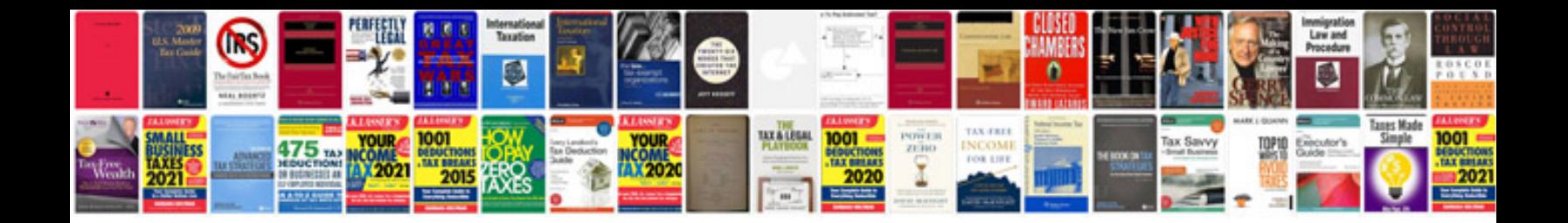

**Pmp documents template**

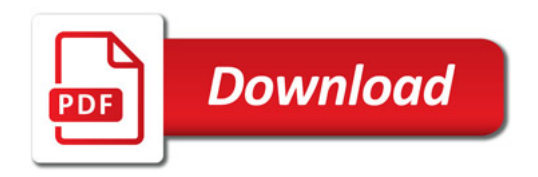

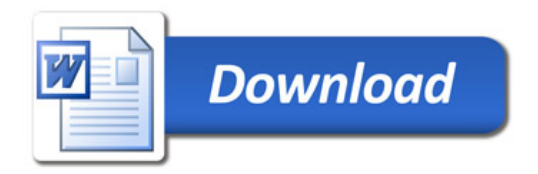